# **Use of Gnomio in The Context of Teaching German Based on LMS (Learning Management System)**

Emiya Endima Tarigan<sup>1</sup>, Hana Sijabat<sup>2</sup>, Novatasya

## Pinem<sup>3</sup> Medan State University

### Email :

### [emiyatarigan37@gmail.com](mailto:emiyatarigan37@gmail.com)

**Abstract**: The purpose of this research is to know the LMS (Learning Management System) based on Gnomio. Gnomio-based LMS which is a website that can be used in the learning process, one of which is German language learning which includes 4 learning skills, namely, reading, writing, listening, and speaking. With the use of Gnomio, it can help the German language learning process which can be accessed for free and is certainly effective. German language learning through Gnomio in one website provides so many features that can be used such as assignment, book, chat, choice, quiz modules, journal modules, training materials modules, survey modules and workhsop modules. With these features it can allow students to enter digital classrooms to access learning materials provided by teachers in the form of animated videos, power points, online discussion forums, as well as chat and others that are very interesting and interactive in learning German.

Keywords : Gnomio, Learning Management System, Teaching German

#### **Introduction**

One of the media used to deliver learning materials and is quite effective for use is elearning, namely Moodle (Evita Anindiyan Hutagalung, 2020) and Moodle itself is a site based on an LMS (Learning Management System) that can be used through the website. With the availability of Moodle in setting up the system, one of the e-learning that we use to simplify the website is Gnomio. Gnomio uses Moodle as a site builder based on an LMS (Learning Management System). Which is where Gnomio provides a space for teachers and educators who want to develop an online classroom learning system.

The advantage of this Moodle is that it is open source, which means the LMS is free and can be developed by users themselves. One of the e-learning hosting services offered for free by Moodle is Gnomio. The advantage of Moodle Gnomio itself is that this application has been claimed to be on an international scale, and allows users to modify it according to their needs. Where users can choose their own learning model and then interact with each other. Gnomio provides online class features in which there are teaching materials, discussion forums, assignments, quizzes, and so on.

Teaching materials that will be included in the form of learning videos, pdf, power point, geogebra, and others. Gnomio-based e-learning can be a very helpful learning medium in the teaching and learning process because there are many elements in one medium such as visual elements, audio, films, texts, files, and evaluation instruments for students. In addition, Gnomiobased e-learning provides features with distance learning concepts such as chat, group discussion chat, and video calls so that in the process the teacher can control students while outside the classroom. Through these features, e-learning-based teaching, especially for German language skills, can be more easily understood and efficient.

## **Theoretical Review Gnomio**

Gnomio is one of the sites that provides free facilities for making e-learning (enggar.net: 2017) Gnomio uses Moodle as a site builder based on an LMS (Learning Management System).

MOODLE (abbreviation of Modular Object-Oriented Dynamic Learning Environment) is a software package produced for internet-based learning activities and websites that use the principles of social constructionist pedagogy. Made by Martin Dougiamas which is used almost all over the world especially England.

According to Ike (2019), e-Learning is an internet-based electronic technology-based learning that is used to make it easier to receive knowledge and improve students' skills. Gnomio is a product of e-learning-based media, namely Moodle (modular object oriented dynamic learning environment) which can be accessed online for free. E-learning Moodle is a name for application programming that can turn a learning medium into a website. With Gnomio itself as a tool to simplify the website.

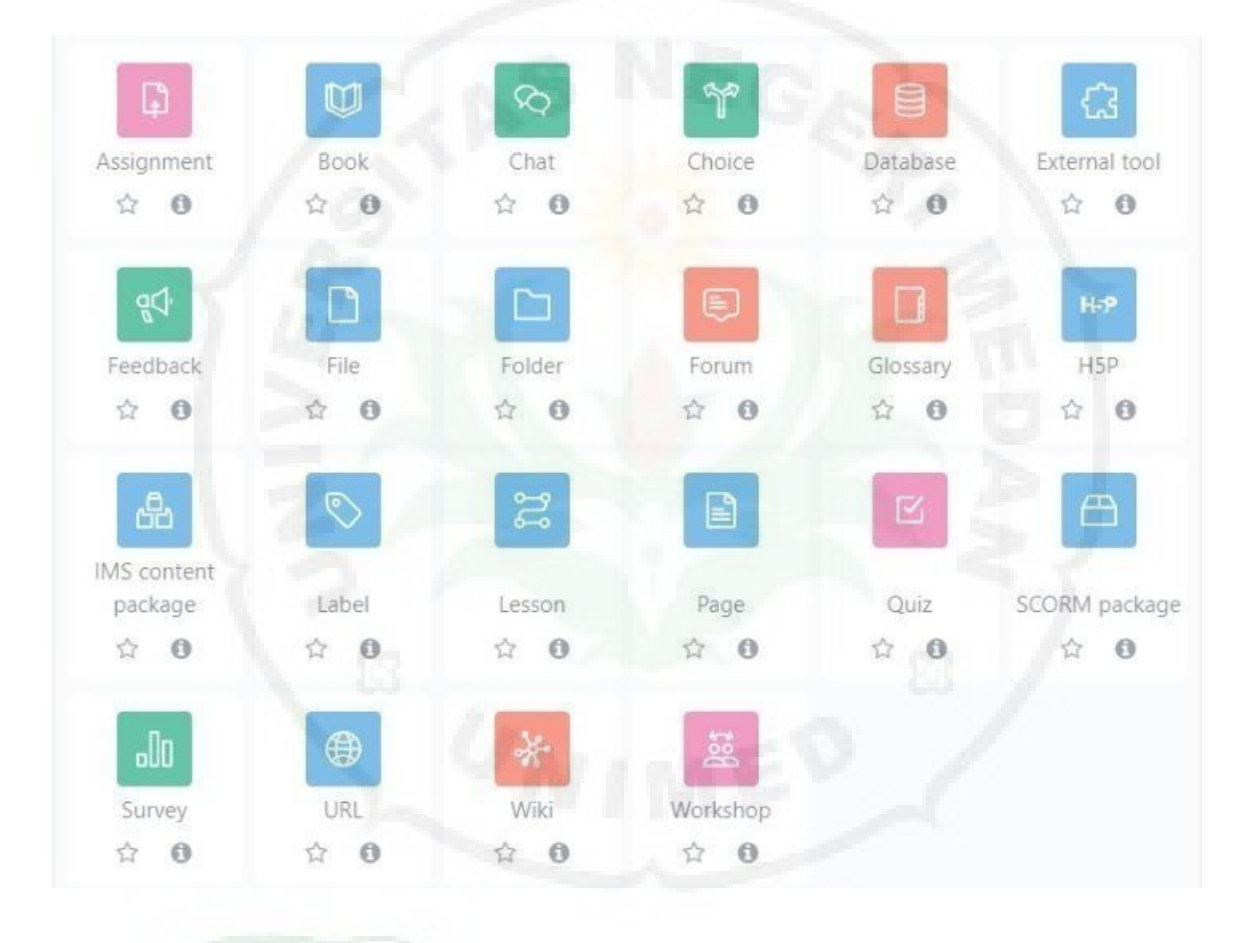

Gnomio has many features including:

With the many features that Gnomio provides in 1 website, German language teaching can be more effective. Where learning to teach German includes 4 themes, including:

- 1. Reading (lesen)
- 2. Writing (schreiben)
- 3. Listening (hören)
- 4. Talking (sprachen)

With this article, we will discuss the use of Gnomio in the context of teaching German based on LMS (Learning Management System).

## 1. Assignment

In general, assignments have the following features:

- assignment name
- description
- activity instructions
- additional files
- availability (date)
- submission types (mks 100mb)

These features can be edited as needed. Starting from sending settings, group sending settings, notifications, grades, general module settings, restrict access, activity completion, tags and competencies.

By using assignments or assignments, teachers can train students' competence in learning, especially German. Can make some routine tasks so that what has been learned can be applied properly.

### 2. Book

Similar to assignments, books or books also have general features in them:

- task name, and
- description

Only two features but in the description column, this book feature allows several files, text, images, video recordings, sound recordings to source links that we want to post to be one of the references in this book.

In teaching German, we can load several books or novels that are popular in Germany to practice reading skills (lessen). These are some recommended novels from the Goethe institute for suitable reading materials for those with beginner and intermediate levels of German proficiency;

*Timm Thaler oder Das verkaufte Lachen – James Krüss (1962) Die unendliche Geschichte – Michael Ende (1984) Die Verwandlung – "Metamorphosis", by Franz Kafka*

Not only through books to get references, we can also send some videos so that the learning can be more digested by students, one of the videos that we can load in practicing German is "Deutsch Lernen (A1): Ganzer Film aud Deutsch Nicos Weg| Deutsch lernen mit videos."

#### 3. Chat

Almost the same as the book, in the chat feature the things we can use are:

- chat room name, and
- description

Once the chat room is available, we as teachers can interact with students. Become a place for discussion and questions and answers about the material without having to use additional applications. This is one of the advantages and characteristics of gnomio because it uses chat rooms on the same web. And also in the chat room we can edit according to what we want from the available themes. That way it can be more interesting if you use quick answers about German with students.

#### **4. Choice**

In this choice feature we will find:

- preferred name
- description, and options

Where we can use to make multiple choice questions regarding the use of grammar in German. For example: *Tobi : Rudi kann nicht nach dem Unterricht in die Kneipe gehen. Dodi : Ich. nicht auch gehen. a. Muss b. Kann c. Darf d. Soll e. Musst*

those are some of the features that the presenter can explain from the many features that are provided for learning especially the German language.

5. Quiz Module (Quiz),

Teachers can create a database of questions so that they can be used in different quizzes, questions are grouped into several categories for easy access, quizzes can be rearranged within a certain period of time and quizzes can be automatically graded and so on.

## 6. Journal Module

Journal privacy can be set so that it can only be accessed by teachers and students, each journal entry can start with an open question and for certain journals the entire class can provide an assessment in the form available on that page.

## 7. Training Materials Module (Resource)

The resource module supports various formats (Word, Power Point, Flash, Video, Audio and so on), files can be uploaded and managed on the server, external training materials on the web can be linked or included in the course interface and external web applications can be downloaded. linked with the necessary additional data.

## 8. Survey Module,

A survey tool is included in Moodle as a tool for analyzing online classes, online survey reports are always available accompanied by graphs and feedback can be obtained from students for comparison with the class average;

## 9. Workshop module,

This module allows for an in-depth assessment of the document. Teachers can manage and classify existing assessments into levels, can provide sample documents so that students can practice giving assessments and this module is very flexible with a variety of options.

### **Gnomio registration steps**

- 1. Go to Gnomio.Com
- 2. Type any URL, if it already exists, replace it with another alternative
- 3. Enter Email
- 4. Select language (English)
- 5. Tick ( ) I have read and agree with terms and conditions
- 6. Create sites
- 7. Your sites is being created
- 8. Get Username and password to login
	- Open the email used to create the site
		- Look for the incoming email from gnomio, in that email you will find the site name, username, and passwords. If there is a language problem, translate it into Indonesian by clicking translate message
		- Record/remember site name, username, and password

## **Steps to login to the Gnomio.com site**

- 1. Click the site name on the incoming message\
- 2. Click Log-In on the top right screen
- 3. Enter username
- 4. Enter password
- 5. Check remember your username so that it will automatically connect if you open the site another time.
- 6. Click Log In

## **Steps to install a logo**

- 1. Site administration
- 2. Appearance of Logos/logo

### **Steps to create a course**

- 1. Site administration
- 2. Course
- 3. Manage course categories
- 4. Create a new category

## **Advantages of using gnomio in teaching German:**

- 1. Learn to teach without the hassle. Only using the web, the learning process can be more easily understood, especially Reading (license) Writing (schreiben) Listening (hören) Speaking (sprachen)
- 2. Using self-service and self-guided services
- 3. Collect and deliver learning content quickly
- 4. Free forever
- 5. Can upload thousands of students
- 6. Storage capacity 10 GB 3
- 7. Forming your own appearance according to personal needs so that it can look attractive
- 8. Can share questions in the form of multiple choice, essays to quizzes

### **Conclusion**

Using Gnomio Can Allow Students To Enter Into A Digital "Classroom" To Access Learning Materials. Teaching And Learning Will Not Be Limited By Space And Time. A Teacher/Teacher Can Provide Material From Anywhere. Likewise, A Student Can Take Lessons From Anywhere. With The Facilities Available On Moodle, A Teacher Can Complete Their Teaching Materials By Adding Videos, Animations, Power Points, Online Discussion Forums, Chats And Others That Allow Learning To Be Carried Out In An Interesting And Interactive Manner.

### **References**

- Ulinnuha, R., Budi Waluya, S., Rochmad, R., Nokm, P., & Kedu, K. (2021). Creative Thinking Ability With Open-Ended Problems Based On Self-Efficacy In Gnomio Blended Learning. *Unnes Journal Of Mathematics Education Research*, *10*(1), 20–25. Http://Journal.Unnes.Ac.Id/Sju/Index.Php/Ujmer
- Victor Babu, D., Mahendra Dev, S., Simhadri, P., Raj Tater, S., Prasadh, P., Assistant Professor, D., Paul, Pds., Höchtl, J., Chumakov, A., Gutierrez Vivanco, F., Peru Igor Kondrashin, L., Vujisiae Rector St Gregory Nazianzen, Z., Sharma YVR Asst Professor, K., Ketut Donder, I., Wiemers, R., & Inul Manuha, M. (N.D.). *EDITORIAL BOARD MEMBERS*. Www.Ijmer.In

Nasir, E. A. H. G. (N.D.). *Pengaruh Media Pembelajaran E-Learning Berbasis Gnomio Terhadap Hasil Belajar Siswa. Jurnal Literasi Digital*.

Desy, F., Hutapea, N., Hendrayana, A., Hadi, C. A., & Santosa, F. (2020). *Pengembangan Media Pembelajaran E-Learning Berbasis Gnomio Dengan Pendekatan Kontekstual* (Vol. 1, Issue 4). Http://Www.Jurnal.Untirta.Ac.Id/Index.Php/Wilangan

Darma Andayani, D., & Mukhlisah Abdal, N. (N.D.). *SEMINAR NASIONAL HASIL PENGABDIAN KEPADA MASYARAKAT Penerapan E-Learning Sebagai Alternatif Pembelajaran Di Masa Pandemi Covid-19*.